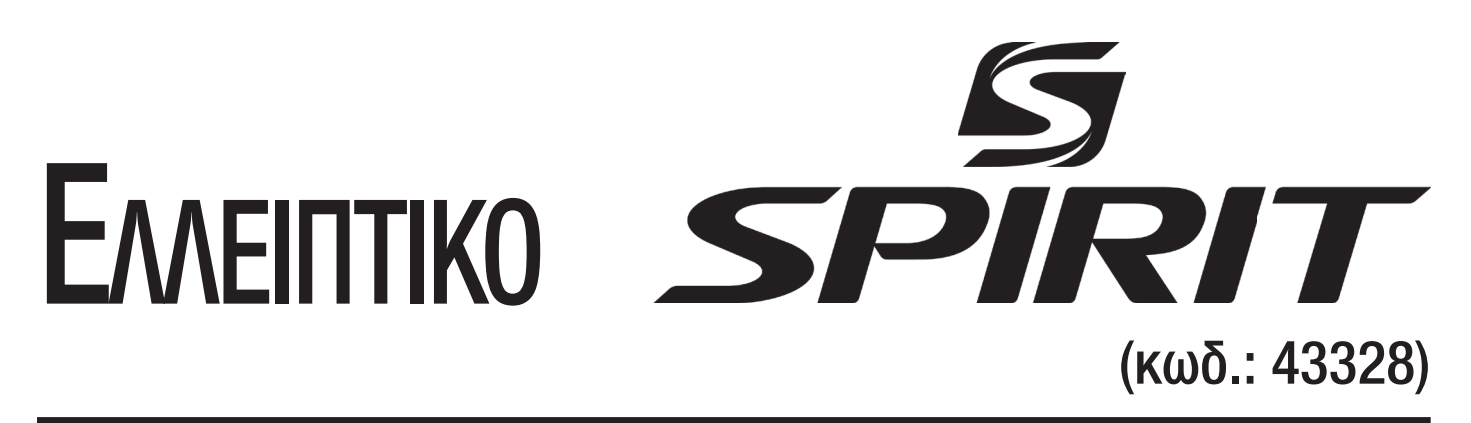

Οδηγός συναρμολόγησης

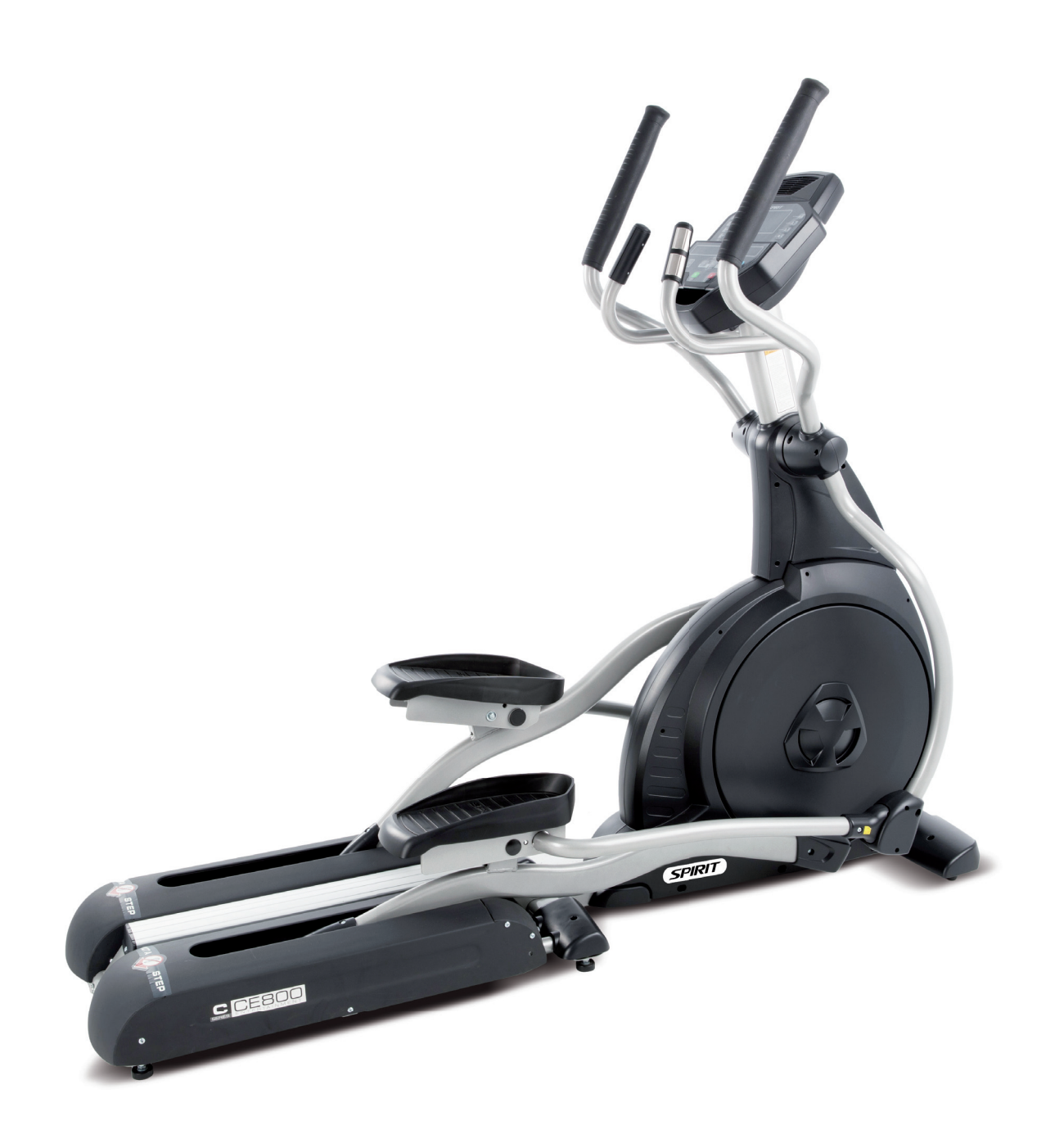

ΓΙΑ ΝΑ ΕΙΝΑΙ ΣΕ ΙΣΧΥ Η ΕΓΓΥΗΣΗ, ΠΑΡΑΚΑΛΩ, ΠΡΙΝ ΠΡΟΒΕΙΤΕ ΣΤΗ ΣΥΝΑΡΜΟΛΟΓΗΣΗ ΚΑΙ ΛΕΙΤΟΥΡΓΙΑ ΤΟΥ ΟΡΓΑΝΟΥ, ΝΑ ∆ΙΑΒΑΣΕΤΕ ΤΙΣ Ο∆ΗΓΙΕΣ

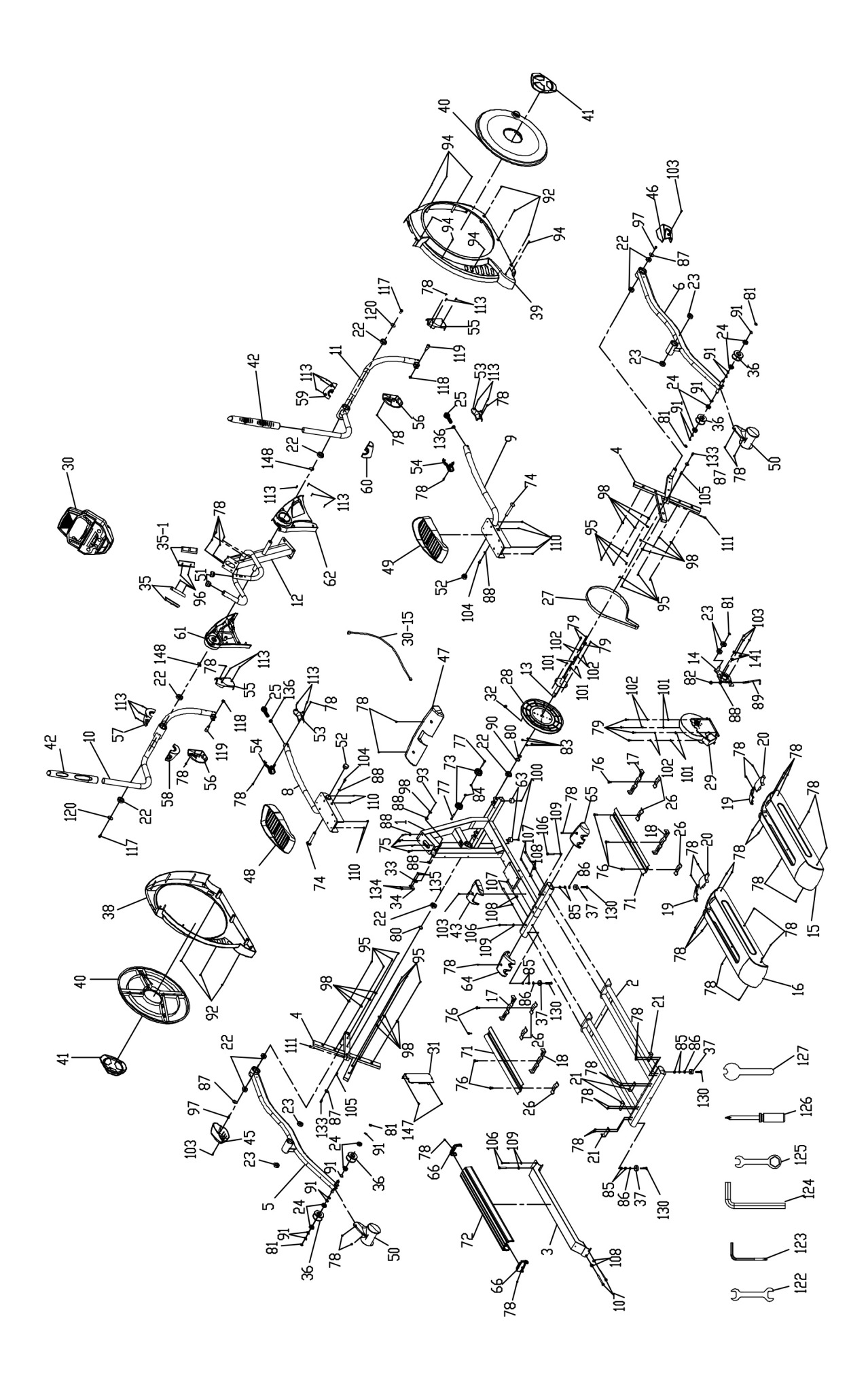

# **ΟΔΗΓΙΕΣ ΧΡΗΣΗΣ ΚΑΙ ΣΥΝΑΡΜΟΛΟΓΗΣΗΣ ΕΛΛΕΙΠΤΙΚΟΥ # 43328**

# **ΟΔΗΓΙΕΣ ΑΣΦΑΛΕΙΑΣ**

- 1. Διαβάστε όλες τις οδηγίες και κάντε ασκήσεις προθέρμανσης πριν χρησιμοποιήσετε αυτό το μηχάνημα.
- 2. Το ποδήλατο αυτό είναι ένα όργανο γυμναστικής οικιακής χρήσης, καθώς επίσης και ένα όργανο αεροβικής γυμναστικής που μπορεί να σας βοηθήσει να αναπτύξετε την καρδιο-αναπνευστική σας λειτουργία.
- 3. Ελέγξτε όλα τα εξαρτήματα πριν την συναρμολόγηση/χρήση και βεβαιωθείτε ότι όλα είναι σωστά και έτοιμα για χρήση.
- 4. Το ποδήλατο πρέπει να τοποθετηθεί σε απόλυτα επίπεδη επιφάνεια και, επειδή οι επιφάνειες συνήθως δεν είναι επίπεδες, συνίσταται η χρήση ενός συνθετικού αφρώδους τάπητα ή μοκέτας.
- 5. Συμβουλευτείτε τον ιατρό σας για το επίπεδο της προσπάθειας που πρέπει να φθάσετε. Αυτό επιβάλεται εάν είστε πάνω από 45 ετών ή έχετε προηγούμενο βεβαρυμένο ιατρικό ιστορικό.
- 6. Για να έχει αποτέλεσμα η άσκησή σας, πρέπει να γίνεται σε καθημερινό επίπεδο και για τουλάχιστον 20 λεπτά.
- 7. Πριν από την άσκηση είναι σωστό, για να μην τραυματιστεί κάποιος μυς, να κάνετε μια προθέρμανση σε συγκεκριμένους μύες. Μετά την άσκηση πρέπει επίσης να κάνετε ορισμένες ασκήσεις χαλάρωσης και τανύσματος (τεντώματος μυών "stretching").
- 8. Κρατήστε μακριά από το ποδήλατο νήπια, μικρά παιδία και κατοικίδια.
- 9. Κρατήστε μακριά τα χέρια από τα κινούμενα μέρη.
- 10. Μην χρησιμοποιείτε το προϊόν εάν έχει χαλασμένο καλώδιο ή βύσμα. Εάν το ποδήλατο δε λειτουργεί κανονικά επικοινωνήστε με τον προμηθευτή σας.
- 11. Μη χρησιμοποιείτε το προϊόν σε περιοχή όπου φυλάσσονται σπρέι, οξυγόνο ή άλλα εύφλεκτα υλικά/ αέρια. Μια σπίθα από το ποδήλατο μπορεί να προκαλέσει πρόβλημα.
- 12. Μην τοποθετείτε αντικείμενα στα ανοίγματα
- 13. **Μην το χρησιμοποιείται σε εξωτερικούς χώρους**
- 14. Μην χρησιμοποιήσετε το προϊόν για άλλο σκοπό εκτός από τον προτεινόμενο.
- 15. **Η ένδειξη των καρδιακών παλμών δεν είναι για ιατρική χρήση.** Χρησιμοποιείστε την ένδειξη ως ένα μέτρο ελέγχου της έντασης κατά τη διάρκεια της άσκησης.
- 16. Φοράτε πάντα αθλητικά παπούτσια
- 17. Μην ασκηθείτε μια ώρα πριν φάτε / Μην φάτε μία ώρα πριν ασκηθείτε.
- 18. Εάν αισθανθείτε αδιαθεσία, ζαλάδα, ναυτία ή οτιδήποτε άλλο, σταματήστε αμέσως την άσκηση και συμβουλευτείτε ένα γιατρό.
- 19. Το μέγιστο επιτρεπτό βάρος του χρήστη είναι 150Kg.

# **ΠΙΝΑΚΑΣ ΕΞΑΡΤΗΜΑΤΩΝ**

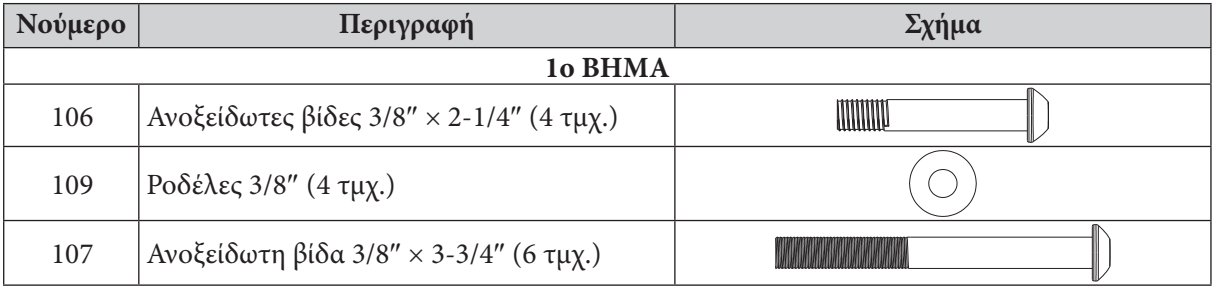

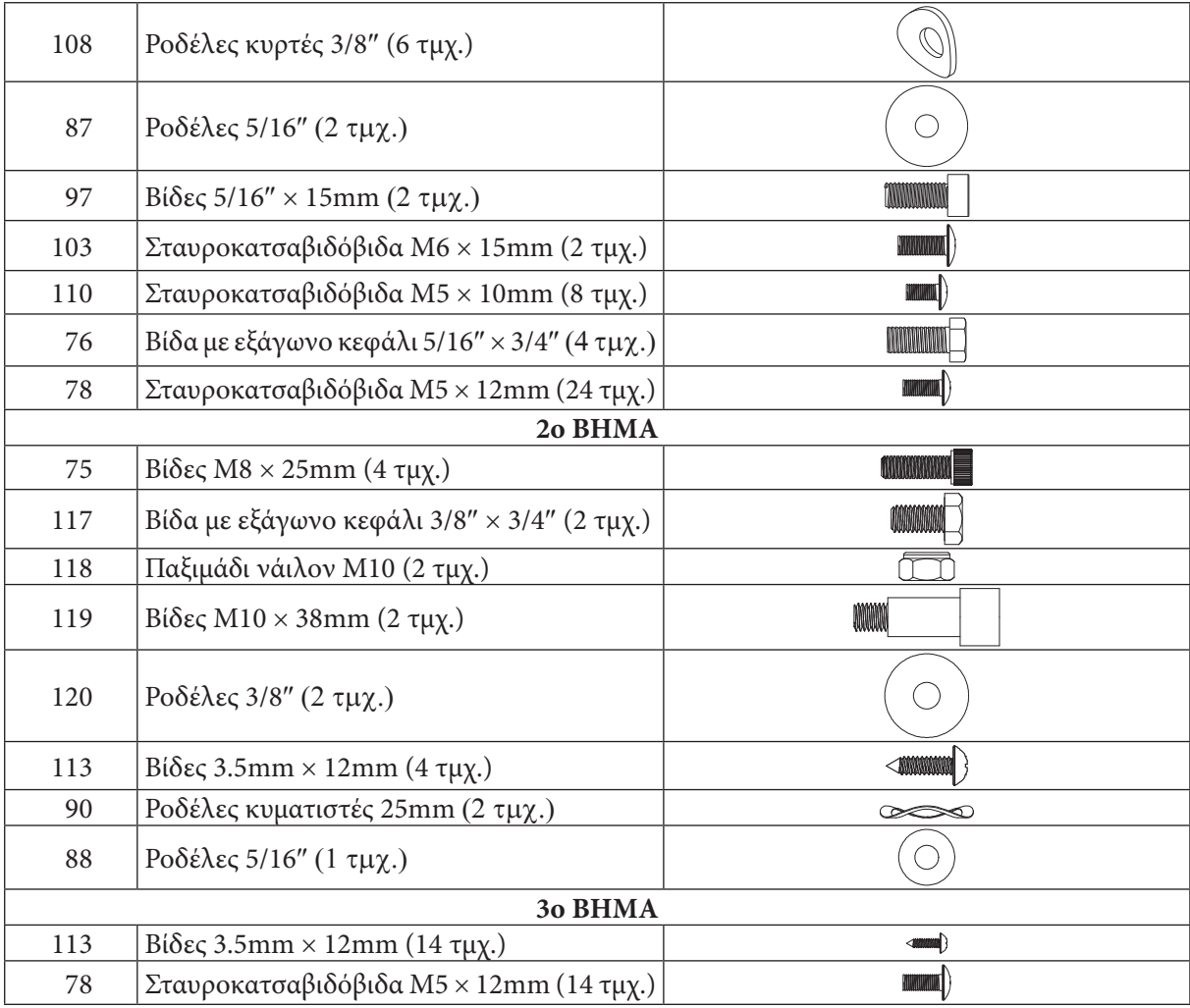

# **ΟΔΗΓΙΕΣ ΣΥΝΑΡΜΟΛΟΓΗΣΗΣ**

Αφαιρέστε όλα τα εξαρτήματα του ελλειπτικού από το κιβώτιο και τοποθετήστε τα προσεκτικά στο πάτωμα. Η συναρμολόγηση δεν είναι δύσκολη. Ακολουθήστε προσεκτικά τις οδηγίες και θα χρειαστείτε γύρω στα 15-20 λεπτά.

## *ΒΗΜΑ 1: Συναρμολόγηση ραγών στο πίσω μέρος και μπράτσων πεταλιών*

- Περάστε το σετ των πίσω ραγών (2) κάτω από τον οβάλ σωλήνα (πίσω σταθεροποιητής) του κυρίως σώματος του ελλειπτικού και βιδώστε τα μαζί χρησιμοποιώντας α) βίδες (106) και ροδέλες (109) από το επάνω μέρος, και β) βίδες (107) και ροδέλες (108) από το εμπρός μέρος του σταθεροποιητή.
- Συνδέστε τα δύο πετάλια (48 & 49) στις βάσεις τους με βίδες (110).
- Συνδέστε τα μπράτσα των πεταλιών (5 & 6) στους άξονες της τροχαλίας στον κυρίως σκελετό. Όπως θα τα συνδέετε, μη χρησιμοποιήσετε δύναμη, τα ρουλεμάν θα πρέπει να γλιστρήσουν εύκολα, γιατί αλλιώς μπορεί να τα χαλάσετε. Στερεώστε τα στη θέση τους με βίδες (97) και ροδέλες (87).
- Τοποθετήστε τα δύο καλύμματα (45 & 46) πάνω από τη σύνδεση μπράτσων και αξόνων και στερεώστε τα με βίδες (103). Τοποθετήστε και τα καλύμματα από τις ρόδες (50) και στερεώστε τα με βίδες (78).
- Συνδέστε τα τέσσερα ελάσματα στερέωσης (17 & 26) στις ράγες με βίδες (76). Τοποθετήστε τα μεταλλικά καλύμματα (15 & 16) ανασηκώνοντας πρώτα τα μπράτσα των πεταλιών, ούτως ώστε τα ροδάκια να μην ακουμπούν στις ράγες, και έπειτα περάστε τα μπράτσα των πεταλιών μέσα από το

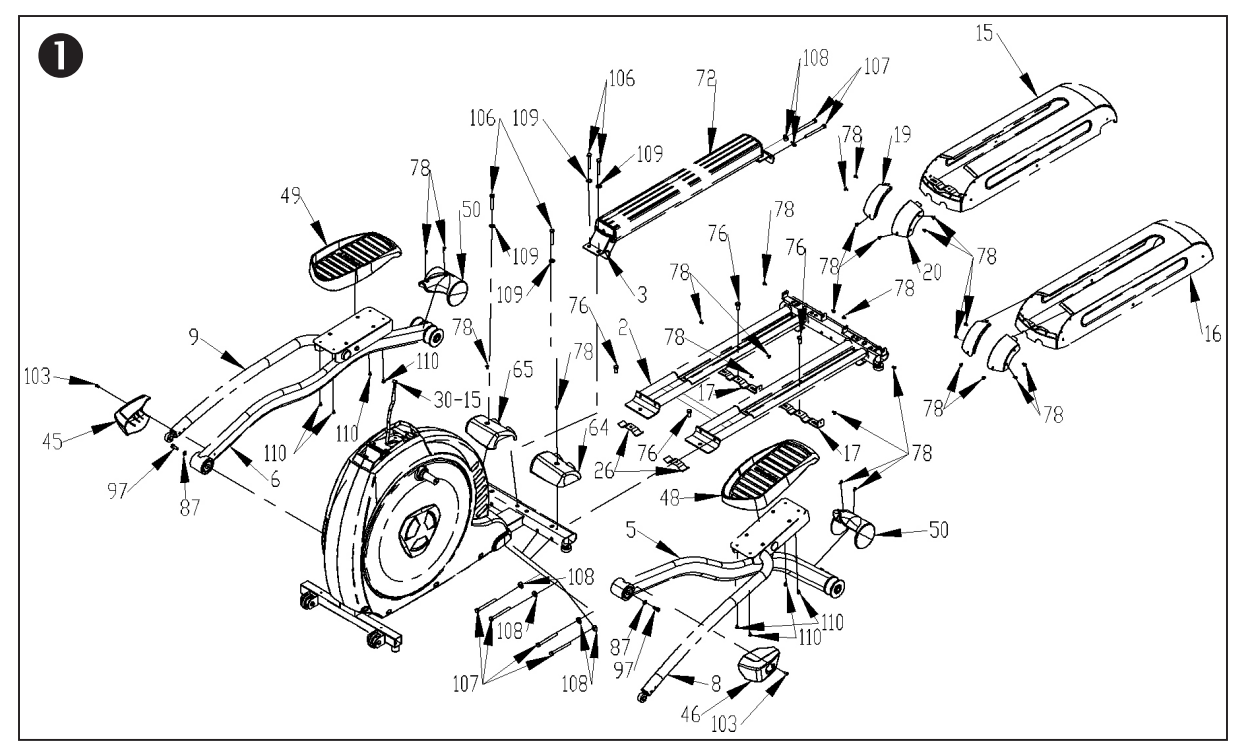

άνοιγμα των καλυμμάτων. Ευθυγραμμίστε τα καλύμματα με τα ελάσματα στερέωσης και σταθεροποιήστε τα με βίδες (78). Τοποθετήστε και τα μικρά καλύμματα (2x19 & 2x20) και στερεώστε τα με βίδες (78).

• Τοποθετήστε τον κεντρικό αλουμινένιο άξονα (72) και σταθεροποιήστε τον με α) βίδες (107) και ροδέλες (108) στο πίσω μέρος, και β) βίδες (106) και ροδέλες (109) στο εμπρός μέρος. Τοποθετήστε άλλα δύο καλύμματα (64 & 65) και στερεώστε τα με βίδες (78).

## *ΒΗΜΑ 2: Συναρμολόγηση βάσης στήριξης κονσόλας και μπράτσων χειρολαβών*

- Ξετυλίξτε το καλώδιο του κομπιούτερ που βγαίνει από το πάνω μέρος του κυρίως σώματος του ελλειπτικού και σπρώξτε το από το κάτω μέρος της κορμού της κονσόλας (12) μέχρι να βγει από επάνω. Τοποθετήστε 3 βίδες (75) στο άνοιγμα του κυρίως σώματος, τοποθετήστε τον κορμό (12), σφίξτε τις 3 βίδες και βάλτε μία ακόμα βίδα (75) με ροδέλα (88) για την 4η τρύπα (ένθετο σχήμα σε μεγέθυνση). Τοποθετήστε τα καλύμματα (61 & 62) του κορμού και στερεώστε τα με βίδες (113).
- Τοποθετήστε κυρτές ροδέλες (90) στους άξονες των χειρολαβών. Περάστε τα μπράτσα των χειρολαβών (10 & 11) στους άξονές τους. Μη χρησιμοποιήσετε

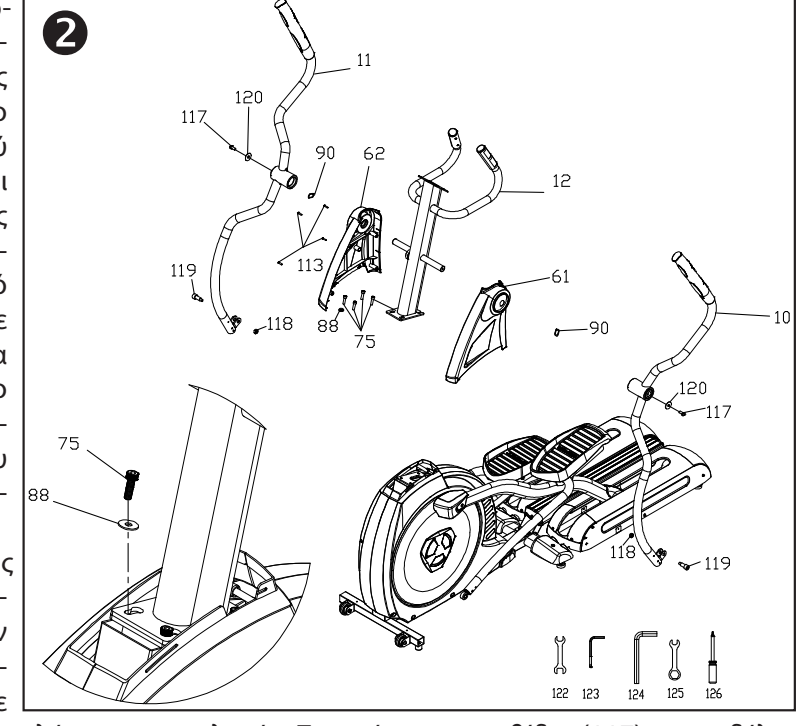

δύναμη ή σφυρί γιατί μπορεί να χαλάσετε τα ρουλεμάν. Στερεώστε τα με βίδες (117) και ροδέλες (120). Στερεώστε το κάτω μέρος τους στα μπράτσα των πεταλιών με βίδες (119) και παξιμάδια (118).

## *ΒΗΜΑ 3: Συναρμολόγηση κομπιούτερ και καλυμμάτων*

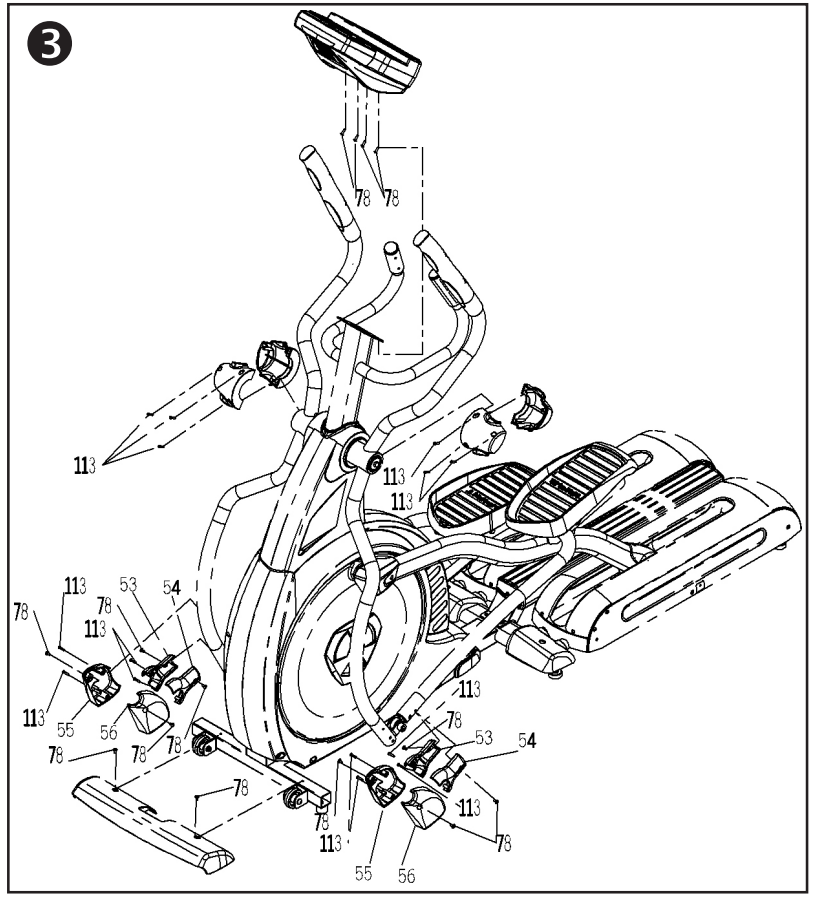

- Τοποθετήστε τα βύσματα των καλωδίων της κονσόλας (30- 15) και αισθητήρων καρδιακών παλμών (2 x 35) στις υποδοχές τους στο πίσω μέρος της κονσόλας (30). Στερεώστε την κονσόλα στη βάση της με βίδες (78).
- Τοποθετήστε τα καλύμματα (57, 58, 59 & 60) του άξονα των μπράτσων των χειρολαβών με βίδες (113).
- Τοποθετήστε τα καλύμματα (2x53 & 2x54) στις άκρες των μπράτσων των πεταλιών χρησιμοποιώντας βίδες (78). **Προσοχή: Τα καλύμματα αυτά είναι δυνατόν να τοποθετηθούν ανάποδα, γι' αυτό και στο εσωτερικό κάθε καλύμματος υπάρχει ένα βελάκι που δείχνει τη σωστή κατεύθυνση.**
- Τοποθετήστε τα καλύμματα (2 x 55 & 2 x 56) στο σημείο που ενώνονται τα μπράτσα

χειρολαβών και πεταλιών με βίδες (113 & 78). Τέλος τοποθετήστε το κάλυμμα του εμπρός σταθεροποιητή (47) με βίδες (78).

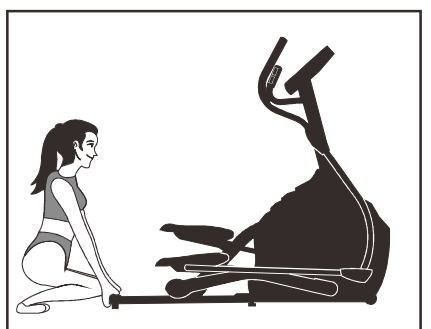

# **ΜΕΤΑΦΟΡΑ**

Πηγαίντε στο πίσω μέρος του ελλειπτικού και βεβαιωθείτε ότι τα μπράτσα αιώρησης (κινητές χειρολαβές) είναι στην ίδια θέση, δηλαδή το ένα πετάλι θα είναι ψηλά και το άλλο χαμηλά.

Το ελλειπτικό είναι εξοπλισμένο με 2 ρόδες μεταφο-

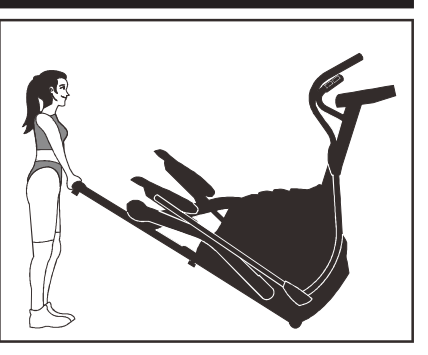

ράς που ακουμπούν στο έδαφος μόνον όταν το πίσω μέρος είναι ανασηκωμένο. Σηκώστε το πιάνοντάς το όπως δείχνει η φωτογραφία παραπλεύρως.

# **ΑΝΕΒΑΙΝΟΝΤΑΣ/ΚΑΤΕΒΑΙΝΟΝΤΑΣ ΑΠΟ ΤΟ ΕΛΛΕΙΠΤΙΚΟ**

Το ελλειπτικό είναι εφοδιασμένο με κινητές και σταθερές χειρολαβές. Πάντα να χρησιμοποιείτε τις σταθερές χειρολαβές όταν ανεβαίνετε/κατεβαίνετε στο ελλειπτικό. Οι νέοι χρήστες πρέπει στην αρχή να χρησιμοποιούν μόνο τις σταθερές χειρολαβές και μετά να προχωρούν στη χρήση των κινητών.

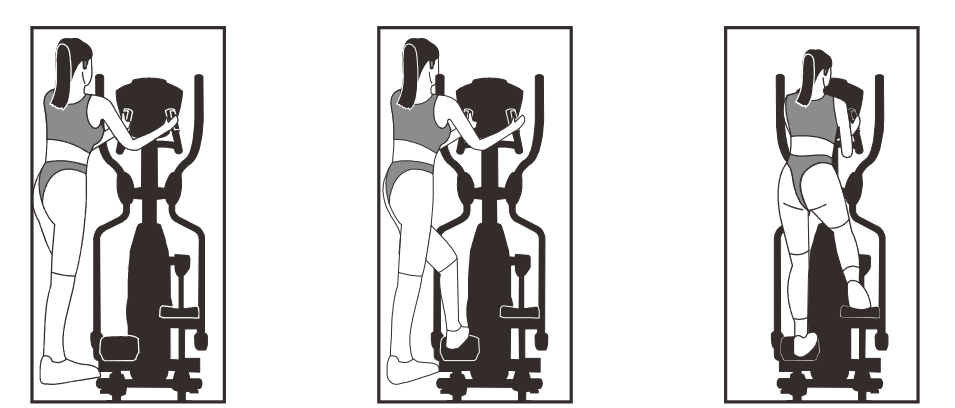

Βεβαιωθείτε ότι το αριστερό πετάλι είναι στην χαμηλότερη θέση και πιάστε τις σταθερές χειρολαβές και με τα δύο σας χέρια.

Τοποθετήστε το αριστερό πόδι σας πάνω στο αριστερό πετάλι και πατήστε καλά και σταθερά.

Σηκώστε το δεξί σας πόδι πάνω από το ελλειπτικό και τοποθετήστε το στο δεξιό πετάλι. Ισορροπήστε καλά και ξεκινήστε την άσκησή σας.

Για να κατεβείτε, σταματήστε πλήρως το ελλειπτικό και ακολουθήστε την αντίστροφή διαδικασία. Πάντα να φοράτε παπούτσια με λαστιχένια σόλα.

## **ΣΩΣΤΗ ΣΤΑΣΗ ΣΩΜΑΤΟΣ**

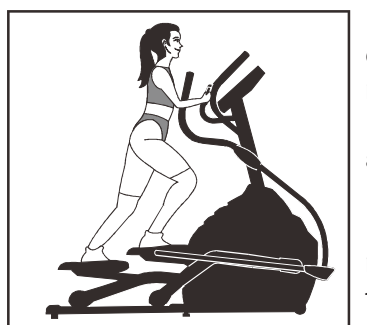

Πρέπει να έχετε το σώμα σας σε όρθια στάση, διατηρώντας την πλάτη σας ευθεία. Κρατήστε το κεφάλι σας ψηλά για να μη ζορίσετε τον λαιμό και την άνω πλάτη σας.

Να χρησιμοποιείτε το ελλειπτικό εκτελώντας ρυθμική και ομαλή κίνηση.

Το ελλειπτικό μπορεί να χρησιμοποιηθεί με κίνηση προς τα εμπρός και προς τα πίσω.

Όταν πηγαίνετε προς τα πίσω, να λυγίζετε τα γόνατά σας λίγο περισσότερο. Η οπίσθια κίνηση δίνει μεγαλύτερη έμφαση στους γλουτούς και τους μηριαίους μύες.

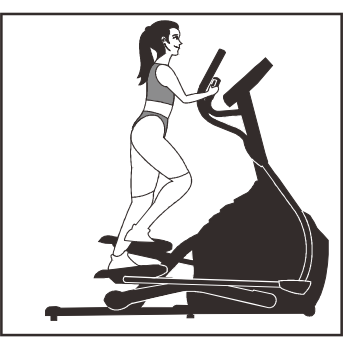

## **ΠΕΡΙΓΡΑΦΗ ΤΗΣ ΚΟΝΣΟΛΑΣ**

Αυτό το ελλειπτικό ποδήλατο έχει ενσωματωμένη γεννήτρια ρεύματος και δεν χρειάζεται να το συνδέσετε με το δίκτυο ηλεκτρικού ρεύματος. Για να μπορέσετε να το ενεργοποιήσετε απλώς αρχίστε να κάνετε πετάλι.

Με το που ανάψει η κονσόλα, θα κάνει μερικούς ελέγχους καλής λειτουργίας, κατά τη διάρκεια των οποίων όλα τα λαμπάκια θα είναι αναμμένα για ένα σύντομο χρονικό διάστημα. Όταν τα λαμπάκια κλείσουν η οθόνη Dot Matrix θα δείχνει την έκδοση του ενσωματωμένου προγράμματος (π.χ. VER 1.0) και η κάτω οθόνη το άθροισμα των ωρών που έχει χρησιμοποιηθεί αυτό το ποδήλατο για άσκηση, καθώς και το σύνολο της απόστασης που έχει καλυφθεί σε χιλιόμετρα. Ύστερα από μερικά δευτερόλεπτα, η απεικόνιση της κονσόλας θα αλλάξει και το ποδήλατο θα είναι έτοιμο για χρήση.

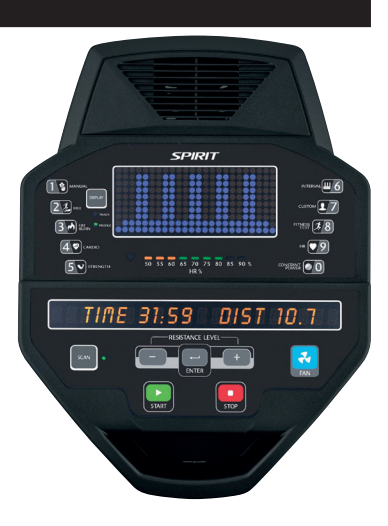

## **ΛΕΙΤΟΥΡΓΙΕΣ ΤΗΣ ΚΟΝΣΟΛΑΣ**

#### *Γρήγορη εκκίνηση προγράμματος*

Αφού ανοίξει η κονσόλα, μπορείτε πατώντας το κουμπί START να ξεκινήσετε. Ο χρόνος θα αρχίσει να μετράει από το 0 και με τα κουμπιά UP και DOWN μπορείτε να ρυθμίζετε την αντίσταση. Στην πάνω οθόνη (Dot Matrix) θα είναι αναμμένη μόνο η κάτω σειρά από λαμπάκια. Όσο αυξάνετε την αντίσταση, τόσο περισσότερες σειρές από λαμπάκια θα ανάβουν. Η οθόνη έχει 24 στήλες από λαμπάκια, όπου κάθε στήλη αντιστοιχεί σε 1 λεπτό. Σε εικοσιτέσσερα λεπτά, όταν θα έχουν ανάψει όλες οι στήλες, η οθόνη θα αρχίσει πάλι από την αρχή.

Υπάρχουν 40 επίπεδα αντίστασης. Τα πρώτα 10 είναι πολύ εύκολα, με μικρή διαφορά αντίστασης μεταξύ τους και απευθύνονται σε χρήστες που δεν ασκούνται. Τα επόμενα 10 είναι πιο δύσκολα, αλλά η αλλαγή από το ένα στο άλλο εξακολουθεί να είναι μικρή. Τα επίπεδα 21-30 αρχίζουν να γίνονται δύσκολα, καθώς η αλλαγή από το ένα στο άλλο είναι πιο αισθητή. Τα τελευταία 10 επίπεδα (31-40) είναι πολύ δύσκολα και χρησιμοποιούνται για υψηλού επιπέδου προπόνηση ή μέγιστη προσπάθεια με μικρή διάρκεια.

#### *Βασικές πληροφορίες για την κονσόλα*

Η απεικόνιση στην πάνω οθόνη (**Dot Matrix** ή **Παράθυρο Προφίλ**) μπορεί να εναλάσσεται μεταξύ δύο επιλογών. Όταν ξεκινάτε ένα πρόγραμμα, η οθόνη θα σας απεικονίζει το Προφίλ του συγκεκριμένου προγράμματος. Στο αριστερό μέρος της οθόνης υπάρχει ένα κουμπί "DISPLAY". Αν το πατήσετε μια φορά, η απεικόνιση της οθόνης θα αλλάξει στην απεικόνιση ενός στίβου 1/4 μιλίου. Αν πατήσετε το κουμπί ξανά, η οθόνη θα εναλάσσεται μεταξύ των δύο επιλογών (Προφίλ και Στίβου) κάθε μερικά δευτερόλεπτα). Αν πατήσετε το κουμπί ξανά, η οθόνη θα επιστρέψει στην απεικόνιση του Προφίλ.

Η κάτω οθόνη (**Παράθυρο Μηνυμάτων**) αρχικά θα δείχνει πληροφορίες για Χρόνο και Απόσταση. Κάτω αριστερά από την οθόνη υπάρχει ένα κουμπί "SCAN". Κάθε φορά που πατάτε το κουμπί θα αλλάζει η απεικόνιση της οθόνης μεταξύ των τεσσάρων ακόλουθων επιλογών: α) Χρόνος και Απόσταση, β) Καρδιακοί παλμοί και Θερμίδες, γ) Ταχύτητα και δ) Επίπεδο άσκησης και Watt (= ενέργεια). Αν στην τελευταία (δ) επιλογή ξαναπατήσετε το κουμπί "SCAN", τότε το λαμπάκι δεξιά θα ανάψει και το Παράθυρο Μηνυμάτων θα δείχνει κάθε ομάδα δεδομένων για 4 δευτερόλεπτα, πριν προχωρήσει στο επόμενο. Αν ξαναπατήσετε το κουμπί "SCAN", η απεικόνιση θα επιστρέψει στην πρώτη (α) επιλογή.

Στο κάτω μέρος της οθόνης Dot Matrix υπάρχει μια **ένδειξη ελέγχου καρδιακών παλμών** και ένα **γράφημα ποσοστού μέγιστου ορίου καρδιακών παλμών**. Απλά κρατήστε τους αισθητήρες των καρδιακών παλμών (ή φορέστε στο στήθος σας τον προαιρετικό αισθητήρα/ζώνη) και η ένδειξη ελέγχου καρδιακών παλμών θα αρχίσει να αναβοσβύνει. Σε μερικά δευτερόλεπτα στο Παράθυρο Μηνυμάτων θα μπορέσετε να δείτε την ένδειξη των καρδιακών παλμών σας ως κτύποι/λεπτό. Το γράφημα κάτω από την οθόνη μηνυμάτων αντιστοιχεί στο ποσοστό του μέγιστου ορίου καρδιακών παλμών σε σχέση με τους τρέχοντας καρδιακούς παλμούς σας. *ΠΡΟΣΟΧΗ: Για να είναι ακριβές το γράφημα, πρέπει να έχετε εισάγει την ηλικία σας στο κομπιούτερ. Διαβάστε την ενότητα για τα προγράμματα καρδιακών παλμών για περισσότερες πληροφορίες για τη συγκεκριμένη δυνατότητα και για το πως μπορούν να σας βοηθήσουν να ασκείστε πιο σωστά.*

Το κουμπί "**STOP/RESET**" έχει πολλές λειτουργίες. Αν το πατήσετε μια φορά κατά τη διάρκεια ενός προγράμματος, θα διακόψει το πρόγραμμα για 5 λεπτά. Αυτή είναι μια πολύ χρήσιμη δυνατότητα αν χρειάζεστε να πιείτε κάτι, να απαντήσετε στο τηλέφωνο ή για οποιονδήποτε άλλο λόγο χρειαστεί να διακόψετε προσωρινά το πρόγραμμά σας. Για να συνεχίσετε το πρόγραμμά σας πατήστε το κουμπί "START" ή αρχίστε να κάνετε πετάλι. Αν πατήσετε το κουμπί "STOP/RESET" δύο φορές, το πρόγραμμα θα σταματήσει και η οθόνη θα δείξει τις αρχικές ενδείξεις. Αν κρατήσετε το κουμπί πατημένο για 3 δευτερόλεπτα, η κονσόλα θα πραγματοποιήσει μια επανεκκίνηση, χάνοντας όλες τις αποθηκευμένες ρυθμίσεις και παραμέτρους. Αν πατήσετε το κουμπί κατά τη διάρκεια εισαγωγής δεδομένων για ένα πρόγραμμα, θα επιστρέψετε στην προηγούμενη οθόνη για να ξαναεισάγετε/διορθώσετε τα δεδομένα που μόλις προηγουμένως είχατε εισάγει.

Τα **πλήκτρα προγραμμάτων** χρησιμεύουν για να κάνετε μια προεπισκόπηση των προγραμμάτων. Όταν πρωτοανοίξετε την κονσόλα, μπορείτε να πατήσετε το κουμπί που αντιστοιχεί σε κάθε πρόγραμμα για να δείτε το προφίλ του συγκεκριμένου προγράμματος. Για να χρησιμοποιήσετε ένα πρόγραμμα, απλώς πατήστε το κουμπί "ENTER" για να το επιλέξετε και να μπορέσετε να εισάγετε τα δεδομένα που θα σας ζητηθούν για την εκτέλεση του προγράμματος. Τα πλήκτρα αυτά χρησιμεύουν και για εισαγωγή δεδομένων. Για παράδειγμα, όταν εισάγετε την ηλικία σας, μπορείτε να χρησιμοποιήσετε τα κουμπιά αυτά για γρήγορη εισαγωγή αριθμητικών δεδομένων.

Η κονσόλα έχει και έναν ενσωματωμένο ανεμιστήρα για να σας δροσίζει. Για να τον ανοίξετε πατήστε το κουμπί στο δεξί μέρος της κονσόλας.

#### *Γενικές οδηγίες προγραμματισμού*

Κάθε ένα από τα προγράμματα μπορεί να τροποποιηθεί εισάγοντας προσωπικά σας δεδομένα και να ρυθμιστεί σύμφωνα με τις ανάγκες σας. Θα ερωτηθείτε για την Ηλικία και το Βάρος σας. Η ηλικία χρειάζεται για να είναι ακριβές το γράφημα ποσοστού μεγίστου ορίων καρδιακών παλμών καθώς και για τα προγράμματα ελέγχου καρδιακών παλμών, αλλιώς η αντίσταση του ποδηλάτου μπορεί να είναι πολύ υψηλή ή χαμηλή για εσάς. Το βάρος σας χρειάζεται για πιο σωστό υπολογισμό των θερμίδων που θα κάψετε κατά τη διάρκεια της άσκησής σας. Ο υπολογισμός αυτός είναι ικανοποιητικός για να σας βοηθήσει με την πρόοδο της άσκησής σας αλλά, καθότι το ποδήλατο δεν είναι ιατρικό μηχάνημα, δεν μπορεί να είναι απολύτως ακριβής.

#### *Εισαγωγή/αλλαγή ρυθμίσεων*

Επιλέξτε ένα πρόγραμμα (πατώντας το κουμπί που αντιστοιχεί στο πρόγραμμα και μετά το κουμπί ENTER). Αν δεν θέλετε να τροποποιήσετε τα προσωπικά σας δεδομένα μπορείτε να ξεκινήσετε άμεσα την άσκησή σας πατώντας το κουμπί START. Για να αλλάξετε τα προσωπικά σας δεδομένα ακολουθήστε τις οδηγίες στο παράθυρο ενδείξεων δεδομένων.

#### *Χειροκίνητο πρόγραμμα*

Στο χειροκίνητο πρόγραμμα το κομπιούτερ δεν ρυθμίζει την αντίσταση του ποδηλάτου αυτόματα, αλλά το κάνετε εσείς. Για να χρησιμοποιήσετε αυτό το πρόγραμμα ακολουθήστε τις παρακάτω οδηγίες:

- 1. Πατήστε το κουμπί "MANUAL" και μετά το κουμπί "ENTER".
- 2. Στην οθόνη ενδείξεων δεδομένων θα σας ζητηθεί να εισάγετε την Ηλικία σας (Age). Κάντε το χρησιμοποιώντας τα κουμπία "UP" και "DOWN" ή χρησιμοποιήστε τα πλήκτρα των προγραμμάτων για πιο γρήγορη εισαγωγή των αριθμητικών δεδομένων. Πατήστε το κουμπί "ENTER" για να συνεχίσετε.
- 3. Τώρα σας ζητείτε να εισάγετε το Βάρος σας (Weight). Κάντε το με τον ίδιο τρόπο που προηγουμένως εισάγατε την ηλικία σας.
- 4. Μετά θα σας ζητηθεί να εισάγετε τον επιθυμητό χρόνο άσκησης (Time).
- 5. Τώρα πατήσετε το κουμπί "START" για να ξεκινήσετε την άσκησή σας ή, αν κάνατε λάθος σε κάποιο από τα προηγούμενα στάδια, πατήστε το κουμπί "STOP" για να γυρίσετε πίσω ένα βήμα. Κάθε φορά που πατάτε το κουμπί "STOP" γυρίζετε ένα βήμα πιο πίσω.
- 6. Το πρόγραμμα θα ξεκινήσει στο επίπεδο 1 που είναι το πιο εύκολο και είναι το συνιστώμενο για ζέσταμα. Μπορείτε ανά πάσα στιγμή να τροποποιήσετε την αντίσταση του ποδηλάτου με τα κουμπιά "UP" και "DOWN".
- 7. Με τα κουμπιά "DISPLAY" μπορείτε να επιλέγετε το τι θα απεικονίζετε στις δύο οθόνες κάθε φορά.
- 8. Όταν το πρόγραμμα τελειώσει μπορείτε να ξεκινήσετε ξανά πατώντας το κουμπί "START", να βγείτε από το πρόγραμμα με το κουμπί "STOP" ή να αποθηκεύσετε το πρόγραμμα σαν ένα πρόγραμμα χρήστη πατώντας το αντίστοιχο κουμπί (Custom) και ακολουθώντας τις οδηγίες στην κάτω οθόνη.

# $-10-$

# **ΠΡΟΓΡΑΜΜΑΤΙΣΜΟΣ ΤΟΥ ΠΟΔΗΛΑΤΟΥ**

Το ποδήλατο έχει 5 έτοιμα προγράμματα τα οποία έχουν σχεδιαστεί για μια ποικιλία διαφορετικών στόχων άσκησης. Τα προγράμματα αυτά χρησιμοποιούν διαφορετικά προφίλ. Η δυσκολία κάθε προγράμματος είναι ρυθμισμένη σε χαμηλό επίπεδο. Εσείς μπορείτε να ρυθμίσετε το επίπεδο αντίστασης κάθε προγράμματος ακολουθώντας τις οδηγίες στην κάτω οθόνη μετά την επιλογή του. Αναλυτικότερα, μπορείτε να δείτε την περιγραφή των πέντε αυτών προγραμμάτων κατωτέρω:

## *Hill*

Αυτό το πρόγραμμα προσωμοιάζει ένα ανεβοκατέβασμα λόφου. Η αντίσταση των πεταλιών θα αυξηθεί σταδιακά και μετά θα μειωθεί κατά τη διάρκεια του προγράμματος.

# *Fat Burn*

Αυτό το πρόγραμμα δημιουργήθηκε για να μεγιστοποιήσει το κάψιμο λίπους. Υπάρχουν διάφορες απόψεις για το ποιος εί-

ναι ο ιδανικός τρόπος, αλλά οι περισσότεροι ειδικοί συμφωνούν ότι ο καλύτερος είναι ένα χαμηλό επίπεδο αντίστασης το οποίο παραμένει σταθερό, διατηρώντας το επίπεδο των καρδιακών παλμών σας σε ποσοστό 60%-70% του μέγιστου επιτρεπτού. Το πρόγραμμα δεν χρησιμοποιεί αισθητήρες καρδιακών παλμών, αλλά προσωμοιάζει μια σταθερή άσκηση χαμηλής έντασης.

# *Cardio*

Αυτό το πρόγραμμα δημιουργήθηκε για να βελτιώσει την κατάσταση της καρδιάς και των πνευμόνων σας. Αυτό το επιτυγχάνει με ένα υψηλότερο επίπεδο αντίστασης με μικρές διακυμάνσεις.

# *Strength*

Αυτό το πρόγραμμα δημιουργήθηκε για να αυξήσει τη μυική δύναμη του κάτω μέρους του σώματός σας. Αυτό το επιτυγχάνει με μια σταδιακή αύξηση της αντίστασης σε υψηλό επίπεδο αντίστασης και μετά διατηρώντας την εκεί.

# *Interval*

Αυτό το πρόγραμμα εναλάσσει διαστήματα υψηλής έντασης με διαστήματα χαμηλής έντασης. Αυξάνει την αντοχή σας γιατί εναλάσσει διαστήματα που στα μεν εξαντλεί τα αποθέματά σας

σε οξυγόνο και στα δε σας αφήνει να επανέλθετε και να ανανεώσετε τα αποθέματά σας σε οξυγόνο, βοηθώντας το σώμα σας να μάθει να χρησιμοποιεί το οξυγόνο πιο αποδοτικά.

# *Χρήση των έτοιμων προγραμμάτων*

- 1. Διαλέξτε το επιθυμητό πρόγραμμα και μετά πατήστε το κουμπί "ENTER".
- 2. Στην οθόνη ενδείξεων δεδομένων θα σας ζητηθεί να εισάγετε την Ηλικία σας (Age). Κάντε το χρησιμοποιώντας τα κουμπία "UP" και "DOWN" ή χρησιμοποιήστε τα πλήκτρα των προγραμμάτων για πιο γρήγορη εισαγωγή των αριθμητικών δεδομένων. Πατήστε το κουμπί "ENTER" για να συνεχίσετε.
- 3. Τώρα σας ζητείτε να εισάγετε το Βάρος σας (Weight). Κάντε το με τον ίδιο τρόπο που προηγουμένως εισάγατε την ηλικία σας.
- 4. Μετά θα σας ζητηθεί να εισάγετε τον επιθυμητό χρόνο άσκησης (Time).

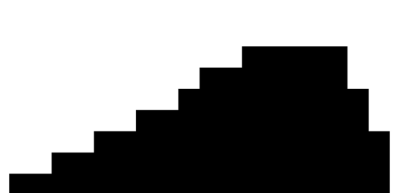

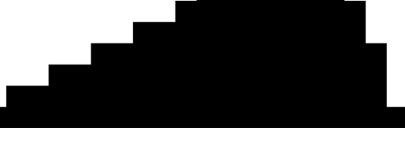

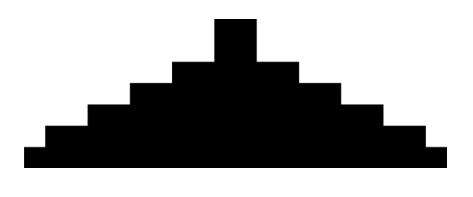

- 5. Τώρα θα σας ζητηθεί να εισάγετε τη μέγιστη αντίσταση του ποδηλάτου (Max Level). Αυτή είναι η μέγιστη αντίσταση του προγράμματος. Ρυθμίστε την στο επιθυμητό επίπεδο και πατήστε "ENTER".
- 6. Τώρα πατήσετε το κουμπί "START" για να ξεκινήσετε την άσκησή σας ή, αν κάνατε λάθος σε κάποιο από τα προηγούμενα στάδια, πατήστε το κουμπί "STOP" για να γυρίσετε πίσω ένα βήμα. Κάθε φορά που πατάτε το κουμπί "STOP" γυρίζετε ένα βήμα πιο πίσω.
- 7. Οποιαδήποτε στιγμή κατά τη διάρκεια της άσκησής σας μπορείτε να αυξήσετε/μειώσετε την αντίσταση του ποδηλάτου με τα κουμπιά "UP" και "DOWN". Η αλλαγή θα ισχύσει για όλη τη διάρκεια του προγράμματος.
- 8. Μην ξεχνάτε ότι μπορείτε ανά πάσα στιγμή, πατώντας τα κουμπιά "DISPLAY", να αλλάζετε τις πληροφορίες που εμφανίζονται στην αντίστοιχη οθόνη.
- 9. Όταν τελειώσει το πρόγραμμα η οθόνη θα απεικονίσει μια σύνοψη της άσκησής σας για σύντομο χρονικό διάστημα και μετά θα επιστρέψει στην αρχική απεικόνιση.

## *Πρόγραμμα χρήστη*

Το πρόγραμμα χρήστη σας επιτρέπει να φτιάξετε ένα δικό σας πλήρως παραμετροποιήσιμο προγράμματα, ή να αποθηκεύσετε ένα από τα έτοιμα προγράμματα που έχετε ολοκληρώσει.

- 1. Πατήστε το κουμπί "CUSTOM". Θα δείτε ένα μήνυμα καλωσορίσματος. Αν έχετε ήδη αποθηκεύσει κάποιο πρόγραμμα, το μήνυμα καλωσορίσματος θα περιλαμβάνει το όνομα που του είχατε δώσει. Πατήστε "ENTER" για να ξεκινήσετε τον προγραμματισμό.
- 2. Αν δεν είχατε εισαγάγει όνομα, η οθόνη θα σας δείχνει "Name A". Αν είχατε εισαγάγει το όνομα "David" η οθόνη θα σας δείχνει "Name – David" με το γράμμα "D" να αναβοσβύνει. Αν είχατε εισαγάγει όνομα και δεν θέλετε να το αλλάξετε, πατήστε το κουμπί "STOP". Αν θέλετε να αλλάξετε το όνομα, χρησιμοποιήστε τα κουμπιά "UP" και "DOWN" για να διαλέξετε το πρώτο γράμμα και πατήστε "ENTER" για να πάτε στο επόμενο γράμμα· έχοντας εισαγάγει όλα τα γράμματα, πατήστε "STOP" για να σώσετε το όνομα και να πάτε στο επόμενο βήμα.
- 3. Στην οθόνη ενδείξεων δεδομένων θα σας ζητηθεί να εισάγετε την Ηλικία σας (Age). Κάντε το χρησιμοποιώντας τα κουμπία "UP" και "DOWN" ή χρησιμοποιήστε τα πλήκτρα των προγραμμάτων για πιο γρήγορη εισαγωγή των αριθμητικών δεδομένων. Πατήστε το κουμπί "ENTER" για να συνεχίσετε.
- 4. Τώρα σας ζητείτε να εισάγετε το Βάρος σας (Weight). Κάντε το με τον ίδιο τρόπο που προηγουμένως εισάγατε την ηλικία σας.
- 5. Μετά θα σας ζητηθεί να εισάγετε τον επιθυμητό χρόνο άσκησης (Time).
- 6. Τώρα θα σας ζητηθεί να εισάγετε τη μέγιστη αντίσταση του ποδηλάτου (Max Level). Ρυθμίστε την στο επιθυμητό επίπεδο και πατήστε "ENTER".
- 7. Η πρώτη στήλη στην πάνω οθόνη θα αναβοσβύνει. Ρυθμίστε την αντίσταση του πρώτου μεσοδιαστήματος της άσκησης και πατήστε "ENTER" για να πάτε στο δεύτερο μεσοδιάστημα. Αν δεν θέλετε να αλλάξετε την αντίσταση, πατήστε "ENTER" κατευθείαν.
- 8. Για το δεύτερο μεσοδιάστημα, η οθόνη θα σας δείχνει την ίδια αντίσταση με το πρώτο. Μπορείτε να αλλάξετε την αντίσταση και να πατήσετε "ENTER" για να πάτε στο τρίτο μεσοδιάστημα. Ακολουθήστε την ίδια διαδικασία για να ρυθμίσετε και τα 20 μεσοδιαστήματα της άσκησης.
- 9. Η κάτω οθόνη θα σας λέει να πατήσετε "ENTER" για να αποθηκεύσετε το πρόγραμμα. Αφού το αποθηκεύσετε, η οθόνη θα σας πληροφορήσει για την επιτυχή αποθήκευσή του (New program saved) και θα μπορείτε να πλέον να το τροποποιήσετε, να το χρησιμοποιήσετε (με το κουμπί "START") ή να γυρίσετε στην αρχική οθόνη (με το κουμπί "STOP").
- 10. Οποιαδήποτε στιγμή κατά τη διάρκεια της άσκησής σας μπορείτε να αυξήσετε/μειώσετε την αντίσταση του ποδηλάτου με τα κουμπιά "UP" και "DOWN". Η αλλαγή θα ισχύσει μόνο για την τρέχουσα θέση σας στο προφίλ (στήλη με λαμπάκια στην πάνω οθόνη). Όταν το προφίλ προχωρήσει στην επόμενη στήλη, η αντίσταση θα τροποποιηθεί σύμφωνα με το πρόγραμμα.
- 11. Μην ξεχνάτε ότι μπορείτε ανά πάσα στιγμή, πατώντας τα κουμπιά "DISPLAY", να αλλάζετε τις πληροφορίες που εμφανίζονται στην αντίστοιχη οθόνη.

## *Fit-Test (Σωματικής κατάστασης)*

Το πρόγραμμα αυτό υπολογίζει την σωματική σας κατάσταση και σας δίνει μια βαθμολογία που μπορείτε να τη χρησιμοποιήσετε για να βλέπετε την πρόοδό σας. Η διάρκεια του τεστ αυτού είναι 6-15 λεπτά. Θα σας ζητηθεί να διατηρήσετε μια σταθερή ταχύτητα 50 πεταλιών ανά λεπτό, και το κομπιούτερ θα μεταβάλει αυτόματα την αντίσταση του ποδηλάτου ανάλογα με τους καρδιακούς παλμούς σας. Το τεστ τελειώνει όταν οι καρδιακοί παλμοί σας φτάσουν στο επιθυμητό επίπεδο/στόχο, το οποίο είναι 85% των μέγιστων επιτρεπτών παλμών για την ηλικία σας (220 - ηλικία) ή αν οι καρδιακοί παλμοί σας είναι άνω των 110 για πάνω από 2 στάδια.

### **Προγραμματισμός του τεστ:**

- Πατήστε το κουμπί «Fitness test» και έπειτα «ENTER».
- Θα σας ζητηθεί να εισάγετε την ηλικία σας (Age). Κάντε το χρησιμοποιώντας τα κουμπία "UP" και "DOWN" ή χρησιμοποιήστε τα πλήκτρα των προγραμμάτων για πιο γρήγορη εισαγωγή των αριθμητικών δεδομένων. Πατήστε το κουμπί "ENTER" για να συνεχίσετε.
- Έπειτα θα σας ζητηθεί να εισάγετε το βάρος σας (Weight). Κάντε το με τον ίδιο τρόπο που προηγουμένως εισάγατε την ηλικία σας.
- Τώρα πατήστε το κουμπί «Start» για να ξεκινήσετε το τεστ.

#### **Πριν από το τεστ:**

- Βεβαιωθείτε ότι είστε σε καλή φυσική κατάσταση. Σε περίπτωση που είστε άνω των 35 ετών ή έχετε προϋπάρχοντα ιατρικά προβλήματα, παρακαλούμε συμβουλευτείτε τον γιατρό σας.
- Ρυθμίστε το κάθισμα έτσι ώστε όταν κάνετε πετάλι, στη θέση που τα πόδια σας είναι στη μέγιστη έκταση, να σχηματίζεται μια μικρή γωνιά στο γόνατο της τάξης των 5 μοιρών.
- Κάντε ασκήσεις προθέρμανσης και διατάσεων.
- Αποφύγετε την κατανάλωση προϊόντων που περιέχουν καφεΐνη.
- Κρατήστε τις χειρολαβές απαλά, μην ασκείτε δύναμη και μην σφίγγεστε.

#### **Κατά τη διάρκεια του τεστ:**

- Το κομπιούτερ θα πρέπει να λαμβάνει ένα σταθερό σήμα καρδιακών παλμών για να ξεκινήσει το τεστ. Μπορείτε να κρατάτε τους αισθητήρες καρδιακών παλμών ή, ιδανικά, να φοράτε έναν ασύρματο δέκτη καρδιακών παλμών στο στήθος σας.
- Πρέπει να διατηρήσετε μια σταθερή ταχύτητα 50 πεταλιών ανά λεπτό. Αν η ταχύτητά σας πέσει κάτω από τις 48 πεταλιές ή ανέβει πάνω από τις 52, η κονσόλα θα εκπέμπει έναν σταθερό ήχο μέχρι να επιστρέψετε στα επιθυμητά όρια.
- Μπορείτε να εναλλάσσεστε μεταξύ των διαφόρων απεικονίσεων της κονσόλας με το κουμπί «Display».
	- Η ταχύτητα περιστροφής των πεταλιών θα είναι πάντα ορατή στο δεξί μέρος της οθόνης.
	- Τα άλλα δεδομένα που μπορούν να απεικονιστούν είναι τα ακόλουθα:
		- α. KGM = είναι η ενέργεια που παράγεται με την άσκησή σας, ισούται στο έργο που παράγει μια δύναμη ενός κιλού όταν το σημείο που εφαρμόζεται μετακινείται σε απόσταση ενός μέτρου στην κατεύθυνση που ασκείται η δύναμη (χιλιογραμμόμετρο, kg-m/min).
		- β. Watts = 1 watt ισούται με 6.11829727787 χιλιογραμμόμετρα.
		- γ. ΗR = οι καρδιακοί σας παλμοί. TGT = ο στόχος (σε καρδιακούς παλμούς) που πρέπει πιάσετε για να τελειώσει το τεστ.
		- δ. Time = ο χρόνος που έχει διαρκέσει μέχρι τώρα το τεστ.

#### **Μετά το τεστ:**

- Κάντε ασκήσεις χαλάρωσης για 1-3 λεπτά.
- Σημειώστε το σκορ σας, γιατί η κονσόλα θα επανέλθει αυτόματα στις αρχικές ενδείξεις μετά από μερικά λεπτά.

#### **Ερμηνεύοντας τα αποτελέσματα του τεστ:**

| Ανορες και πολυ γυμνασμενες γυναικες |           |           |           |           |           |            |
|--------------------------------------|-----------|-----------|-----------|-----------|-----------|------------|
|                                      | $18 - 25$ | $26 - 35$ | $36 - 45$ | $46 - 55$ | $56 - 65$ | $65+$ ετών |
|                                      | ετών      | ετών      | ετών      | ετών      | ετών      |            |
| Τέλεια                               | >60       | >56       | >51       | >45       | >41       | >37        |
| Καλή                                 | $52 - 60$ | 49-56     | $43 - 51$ | 39-45     | $36 - 41$ | $33 - 37$  |
| Άνω του<br>μετρίου                   | $47 - 51$ | 43-48     | 39-42     | $35 - 38$ | $32 - 35$ | $29 - 32$  |
| Μέτρια                               | $42 - 46$ | $40 - 42$ | $35 - 38$ | $32 - 35$ | $30 - 31$ | $26 - 28$  |
| Κάτω του<br>μετρίου                  | $37 - 41$ | $35 - 39$ | $31 - 34$ | $29 - 31$ | $26 - 29$ | $22 - 25$  |
| Κακή                                 | $30 - 36$ | 30-34     | $26 - 30$ | $25 - 28$ | $22 - 25$ | $20 - 21$  |
| Πολύ κακή                            | $30$      | $30$      | <26       | $<$ 25    | $<$ 22    | $<$ 20     |

*Άνδρες και πολύ γυμνασμένες γυναίκες*

#### *Γυναίκες και αγύμναστοι άνδρες* 18-25 ετών 26-35 ετών 36-45 ετών 46-55 ετών 56-65 ετών 65+ ετών Τέλεια | 56 | 52 | 45 | 40 | 37 | 32 Καλή | 47-56 | 45-52 | 38-45 | 34-40 | 32-37 | 28-32 Άνω του 7ινώ του | 42-46 | 39-44 | 34-37 | 31-33 | 28-31 | 25-27<br>μετρίου | 42-46 | 39-44 | 34-37 | 31-33 | 28-31 | 25-27 Μέτρια | 38-41 | 35-38 | 31-33 | 28-30 | 25-27 | 22-24 Κάτω του <sup>11</sup>ατώ 100<br>μετρίου | 33-37 | 31-34 | 27-30 | 25-27 | 22-24 | 19-22 Κακή 28-32 26-30 22-26 20-24 18-21 17-18 Πολύ κακή  $|$  <28  $|$  <26  $|$  <22  $|$  <20  $|$  <18  $|$  <17

## **ΠΡΟΓΡΑΜΜΑ ΚΑΡΔΙΑΚΩΝ ΠΑΛΜΩΝ**

#### *Πριν ξεκινήσουμε, μερικές γενικές πληροφορίες*

#### *ΠΡΟΣΟΧΗ: Τα προγράμματα καρδιακών παλμών απαιτούν τη χρήση της ειδικής ζώνης στήθους, η οποία είναι προαιρετικό εξάρτημα και πωλείται χωριστά και μόνον κατόπιν παραγγελίας.*

Το παλιό ρητό ότι "τα αγαθά κόποις κτώνται" είναι ένας μύθος που έχει αναιρεθεί από τα ευεργετήματα της γυμναστικής με άνεση. Ένα μεγάλο μέγεθος αυτής της επιτυχίας οφείλεται στους ελεγκτές καρδιακών παλμών. Με τη σωστή χρήση ενός τέτοιου μηχανήματος πολλοί άνθρωποι βλέπουν ότι τελικά το επίπεδο της άσκησής τους ήταν πολύ υψηλό ή πολύ χαμηλό, και ότι η άσκησή τους είναι πολύ πιο ευχάριστη αν διατηρούν τους καρδιακούς παλμούς τους στην επιθυμητή κλίμακα.

Για να βρείτε το πιο ωφέλιμο για εσάς εύρος καρδιακών παλμών, πρέπει πρώτα να βρείτε το μέγιστο επιτρεπτό ρυθμό για το σώμα σας. Αυτό μπορεί να επιτευχθεί με τον εξής τύπο: 220 - ηλικία σας = μέγιστος επιτρεπτός ρυθμός. Αν εισάγετε την ηλικία σας στην κονσόλα, το ποδήλατο θα χρησιμοποιήσει αυτόν τον τύπο για να κάνει τον υπολογισμό αυτόματα. Αυτό χρειάζεται για τα προγράμματα που λειτουργούν με έλεγχο των καρδιακών παλμών σας. Αφού η μέγιστη τιμή υπολογιστεί, μπορείτε να επιλέξετε το δικό σας στόχο: α) καρδιοαγγειακό (για άσκηση της καρδιάς και των πνευμόνων = 80%) και β) χάσιμο βάρους (60%). Στο διάγραμμα, οι μαύρες στήλες απεικονίζουν το μέγιστο ρυθμό της καρδιάς σας για τις διάφορες ηλικίες που γράφονται οριζοντίως. Για κάθε είδος άσκησης (καρδιοαγγειακό ή χάσιμο βάρους) μπορείτε να δείτε την ιδανική για άσκηση τιμή των καρδιακών σας παλμών κοιτάζοντας τις άσπρες γραμμές που κόβουν το διάγραμμα: α) η καρδιοαγγειακή με παυλίτσες, β) η χασίματος βάρους με κουκίδες. Μπορείτε να επιτύχετε άριστα αποτελέσματα γυμναζόμενοι στο 90% με 50% του μέγιστου. Το καλύτερο όμως είναι να συμβουλευτείτε έναν γιατρό πριν αρχίσετε την άσκηση.

Όλα τα προγράμματα του ποδηλάτου υποστηρίζουν έλεγχο βάσει καρδιακών παλμών. Το ποδήλατο θα ρυθμίζει αυτόματα την αντίσταση.

Προσέξτε να μην προσπαθήσετε να υπερβείτε τα όριά σας. Τα δύο προγράμματα ειδικά για καρδιακούς παλμούς απευθύνονται σε φυσιολογικούς υγιείς ανθρώπους. Είναι πιθανό να μην μπορέσετε, τουλάχιστον όχι από την αρχή, να πιάσετε τους στόχους σας. Αν δεν είστε σίγουροι για το αν μπορείτε να τα καταφέρετε, εισάγετε στον διάδρομο μια ηλικία μεγαλύτερη από τη δική σας ή θέστε έναν χαμηλότερο στόχο.

Μπορείτε να χρησιμοποιήσετε τη δυνατότητα αυτόματης μεταβολής της αντίστασης του ποδηλάτου βάσει των καρδιακών παλμών σας σε όλα τα προγράμματα του ποδηλάτου.

#### *Χρήση προγράμματος καρδιακών παλμών (HR)*

- 1. Πατήστε το κουμπί "HR" και μετά "ENTER".
- 2. Στην οθόνη ενδείξεων δεδομένων θα σας ζητηθεί να εισάγετε την Ηλικία σας (Age). Κάντε το χρησιμοποιώντας τα κουμπία "UP" και "DOWN" ή χρησιμοποιήστε τα πλήκτρα των προγραμμάτων για πιο γρήγορη εισαγωγή των αριθμητικών δεδομένων. Πατήστε το κουμπί "ENTER" για να συνεχίσετε.
- 3. Τώρα σας ζητείτε να εισάγετε το Βάρος σας (Weight). Κάντε το με τον ίδιο τρόπο που προηγουμένως εισάγατε την ηλικία σας.
- 4. Μετά θα σας ζητηθεί να εισάγετε τον επιθυμητό χρόνο άσκησης (Time).
- 5. Τώρα θα σας ζητηθεί να εισάγετε το επίπεδο καρδιακών παλμών (Heart rate Level). Αυτό είναι το επιθυμητό επίπεδο καρδιακών παλμών που θέλετε κατά τη διάρκεια της άσκησης. Ρυθμίστε το και πατήστε "ENTER".
- 6. Τώρα πατήσετε το κουμπί "START" για να ξεκινήσετε την άσκησή σας ή, αν κάνατε λάθος σε κάποιο από τα προηγούμενα στάδια, πατήστε το κουμπί "STOP" για να γυρίσετε πίσω ένα βήμα. Κάθε φορά που πατάτε το κουμπί "STOP" γυρίζετε ένα βήμα πιο πίσω.
- 7. Οποιαδήποτε στιγμή κατά τη διάρκεια της άσκησής σας μπορείτε να αυξήσετε/μειώσετε την αντίσταση του ποδηλάτου με τα κουμπιά "UP" και "DOWN". Αυτό θα σας επιτρέψει να αλλάξετε τον επιθυμητό στόχο καρδιακών παλμών ανά πάσα στιγμή κατά τη διάρκεια του προγράμματος.
- 8. Μην ξεχνάτε ότι μπορείτε ανά πάσα στιγμή, πατώντας τα κουμπιά "DISPLAY", να αλλάζετε τις πληροφορίες που εμφανίζονται στην αντίστοιχη οθόνη.
- 9. Όταν τελειώσει το πρόγραμμα μπορείτε να το επαναλάβετε πατώντας το κουμπί "START", να βγείτε από το πρόγραμμα με το κουμπί "STOP" ή να αποθηκεύσετε το πρόγραμμα σαν πρόγραμμα χρήστη πατώντας το αντίστοιχο κουμπί και ακολουθώντας τις οδηγίες στην κάτω οθόνη.

## *Χρήση προγράμματος Watt (Constant Power)*

- 1. Πατήστε το κουμπί "Constant Power" και μετά "ENTER".
- 2. Στην οθόνη ενδείξεων δεδομένων θα σας ζητηθεί να εισάγετε την Ηλικία σας (Age). Κάντε το χρησιμοποιώντας τα κουμπία "UP" και "DOWN" ή χρησιμοποιήστε τα πλήκτρα των προγραμμάτων για πιο γρήγορη εισαγωγή των αριθμητικών δεδομένων. Πατήστε το κουμπί "ENTER" για να συνεχίσετε.
- 3. Τώρα σας ζητείτε να εισάγετε το Βάρος σας (Weight). Κάντε το με τον ίδιο τρόπο που προηγουμένως εισάγατε την ηλικία σας.
- 4. Μετά θα σας ζητηθεί να εισάγετε τον επιθυμητό χρόνο άσκησης (Time).
- 5. Τώρα θα σας ζητηθεί να εισάγετε το επίπεδο στόχου (Target Watts), το οποίο αντιστοιχεί στη συνεχόμενη ισχύ που θα νιώθετε κατά τη διάρκεια της άσκησης. Δηλαδή, η αντίσταση του ποδηλάτου θα αλλάζει αυτόματα, αναλόγως με την ταχύτητα που θα κάνετε πετάλι. Ρυθμίστε το και πατήστε "ENTER".
- 6. Τώρα πατήσετε το κουμπί "START" για να ξεκινήσετε την άσκησή σας ή, αν κάνατε λάθος σε κάποιο από τα προηγούμενα στάδια, πατήστε το κουμπί "STOP" για να γυρίσετε πίσω ένα βήμα. Κάθε φορά που πατάτε το κουμπί "STOP" γυρίζετε ένα βήμα πιο πίσω.
- 7. Οποιαδήποτε στιγμή κατά τη διάρκεια της άσκησής σας μπορείτε να αυξήσετε/μειώσετε την αντίσταση του ποδηλάτου με τα κουμπιά "UP" και "DOWN". Αυτό θα σας επιτρέψει να αλλάξετε τον επιθυμητό στόχο ενέργειας ανά πάσα στιγμή κατά τη διάρκεια του προγράμματος.
- 8. Μην ξεχνάτε ότι μπορείτε ανά πάσα στιγμή, πατώντας τα κουμπιά "DISPLAY", να αλλάζετε τις πληροφορίες που εμφανίζονται στην αντίστοιχη οθόνη.
- 9. Όταν τελειώσει το πρόγραμμα μπορείτε να το επαναλάβετε πατώντας το κουμπί "START", να βγείτε από το πρόγραμμα με το κουμπί "STOP" ή να αποθηκεύσετε το πρόγραμμα σαν πρόγραμμα χρήστη πατώντας το αντίστοιχο κουμπί και ακολουθώντας τις οδηγίες στην κάτω οθόνη.

# **ΣΥΝΤΗΡΗΣΗ – ΛΥΣΗ ΠΡΟΒΛΗΜΑΤΩΝ**

- **1.** Πρέπει από καιρό σε καιρό να ελέγχετε εάν όλα τα μπουλόνια είναι σωστά βιδωμένα και δεν υπάρχουν χαλαρές βίδες, μπουλόνια ή αλλά τμήματα.
- **2.** Ένας απλός καθαρισμός με βρεγμένο πανί είναι αρκετός. Μην χρησιμoποιείτε απορρυπαντικά.
- **3.** Ιδιαίτερα σημαντικός είναι ο καλός καθαρισμός των ραγών και ροδών από πολυουρεθάνη. Ο σωστός καθαρισμός γίνεται με ένα μαλακό πανί και οινόπνευμα. Για επίμονη και κολλημένη βρωμιά, μπορείτε επίσης να χρησιμοποιήσετε κάποιο μη-μεταλλικό αντικείμενο, όπως για παράδειγμα το πίσω μέρος κάποιου πλαστικού μαχαιριού. Μετά τον καθαρισμό, βάλτε και μια μικρή ποσότητα λιπαντικού, βεβαιούμενοι ότι θα σκουπίσετε καλά όποια υπερβάλουσα ποσότητα λιπαντικού.
- **4.** Το δάπεδο πρέπει να είναι απόλυτα οριζοντιωμένο (επίπεδο). Καλό είναι το ποδήλατο να είναι πάνω σε ειδική μοκέτα.
- **5.** Μην εκθέσετε το κομπιούτερ σε απευθείας ηλιακό φως.
- **6.** Αυτό το ποδήλατο έχει ένα μοτέρ εσωτερικά. Ποτέ μην αφήσετε υγρά να μπουν μέσα από τα καλύμματα.
- **7.** Υπάρχουν 4 ποδαράκια για τη ρύθμιση της οριζοντίωσης του ελλειπτικού κάτω από το πίσω μέρος των ραγών. Για τη ρύθμιση αυτή θα χρειαστείτε ένα κλειδί 14mm.

## *Μενού συντήρησης*

Το κομπιούτερ έχει ενσωματωμένο και ένα πρόγραμμα συντήρησης / διάγνωσης προβλημάτων. Για να χρησιμοποιήσετε το μενού αυτό κρατήστε πατημένα ταυτόχρονα τα κουμπιά «Start», «Stop» και «Enter». Σε περίπου 5 δευτερόλεπτα θα δείτε το μήνυμα «ALTXXXX Engineering mode». Τότε πατήστε το κουμπί «Enter» για να μπείτε στο μενού με τις ακόλουθες δυνατότητες:

- **1. Key test** = σας δίνει τη δυνατότητα να ελέγξετε την καλή λειτουργία όλων των κουμπιών).
- **2. Display test** = ελέγχει όλες τις λειτουργίες της οθόνης).
- **3. Functions** = πατήστε «Enter» για πρόσβαση στις ακόλουθες ρυθμίσεις:
	- *Sleep mode* = ενεργοποιήστε ούτως ώστε το κομπιούτερ να κλείνει αυτομάτως μετά από 20 λεπτά που δεν χρησιμοποιείτε το ποδήλατο.
	- *Pause mode* = όταν είναι απενεργοποιημένο, μπορείτε να κάνετε παύση στην άσκησή σας χωρίς χρονικό όριο· ενεργοποιήστε το για μέγιστη χρονική διάρκεια παύσης τα 5 λεπτά.
	- *ODO reset* = για να μηδενίσετε τους μετρητές χρήσης του ποδηλάτου (συνολικού χρόνου που έχει χρησιμοποιηθεί και συνολικής απόστασης που έχει διανυθεί).
	- *Units* = για να επιλέξετε τον τρόπο μέτρησης της απόστασης (μίλια ή χιλιόμετρα).
	- *Beep* = ενεργοποιεί/απενεργοποιεί τους ηχητικούς τόνους όταν πατάτε κάποιο πλήκτρο.
	- *D/A tests* = ελέγχει την αντίσταση του φρένου.
	- *Exit* = βγαίνει από το μενού.
- **4. Security** = σας επιτρέπει να κλειδώσετε το πληκτρολόγιο για να αποτρέψετε τη χρήση του ποδηλάτου από άλλους.
- **5. Factory settings** (πρόσβαση μόνο από το εργοστάσιο για ειδικές ρυθμίσεις/ελέγχους).

## **Ασκησεις προθερμανσης**

Ένα σωστό πρόγραμμα άσκησης αποτελείται από προθέρμανση, αεροβική άσκηση και χαλάρωση. Εκτελέστε το πρόγραμμα στο σύνολό του 2 ή, προτιμότερα, 3 φορές την εβδομάδα, χαλαρώνοντας μια ημέρα ανάμεσα. Μετά από μερικούς μήνες θα μπορείτε να αυξήσετε τη συχνότητα των ασκήσεών σας σε 4 ή 5 φορές την εβδομάδα. Η προθέρμανση είναι ένα βασικό κομμάτι του προγράμματος και δεν θα πρέπει να την παραλείπετε. Προετοιμάζει το σώμα σας για πιο κουραστικές ασκήσεις με το να θερμαίνει και διατείνει τους μύες σας, αυξάνοντας την κυκλοφορία του αίματος και τον καρδιακό ρυθμό και στέλνοντας περισσότερο οξυγόνο στους μύες σας. Επαναλάβετε αυτές τις ασκήσεις στο τέλος του προγράμματος για να μειώσετε στο ελάχιστο δυνατό προβλήματα μυϊκών πόνων. Σας προτείνουμε τις ακόλουθες ασκήσεις:

> **1. Τέντωμα τετρακέφαλων:** Με το δεξί χέρι στηριχτείτε στον τοίχο ενώ λυγίζετε το αριστερό πόδι προς τα πίσω και το κρατάτε με το άλλο χέρι. Προσπαθήστε να λυγίσετε το πόδι όσο περισσότερο μπορείτε. Μείνετε στη θέση αυτή για 15 δευτερόλεπτα. Επαναλάβετε για το δεξί πόδι.

**2. Άσκηση προσαγωγών:** Καθίστε κάτω μαζεύοντας τα πόδια μπροστά, έχοντας λυγίσει τα γόνατα και ενώνοντας τις πατούσες. Έπειτα με τους αγκώνες πιέστε τα γόνατα προς το πάτωμα. Εκτελέστε 15 επαναλήψεις.

**3. Άγγιγμα στα δάχτυλα του ποδιού:** Λυγίστε τη μέση σιγά-σιγά προς τα εμπρός έχοντας ελαφρώς λυγισμένα τα γόνατα και με τα χέρια σας να τείνουν να πιάσουν τις μύτες των ποδιών σας. Μείνετε στην θέση αυτή για 15 δευτερόλεπτα.

**4. Άσκηση δικέφαλων (ποδιών):** Καθήστε έχοντας το δεξί πόδι τεντωμένο μπροστά και το αριστερό μαζεμένο με το πέλμα του να κολλάει στο δεξί πόδι. Σκύψτε μπροστά προσπαθώντας να πιάσετε τα δάχτυλα του τεντωμένου ποδιού. Εκτελέστε 15 επαναλήψεις. Ξεκουραστείτε για λίγο και επαναλάβετε με το άλλο πόδι τεντωμένο.

**5. Διάταση Λαιμού (Ρολάρισμα Κεφαλιού):** Κλείνετε το κεφάλι προς τα δεξιά νιώθοντας τη διάσταση της άσκησης στην αριστερή πλευρά του λαιμού. Έπειτα εκτελέστε από την αντίθετη πλευρά. Στο τέλος ρίξτε το κεφάλι με μια επανάληψη προς τα εμπρός και μια προς τα πίσω.

**6. Ανασήκωμα Ώμων:** Σηκώστε τον δεξί ώμο όσο πιο κοντά μπορείτε ώστε να πλησιάζει το αυτί σας. Έπειτα εκτελέστε την ίδια άσκηση με τον αριστερό ώμο. Η κίνηση της άσκησης θα πρέπει να γίνεται σε αργό ρυθμό.

**7. Διάταση Αχίλλειου Τένοντα:** Η άσκηση αυτή γίνεται με τη βοήθεια τοίχου, τον οποίο πιέζετε με τα χέρια σας. Το δεξί πόδι είναι λυγισμένο στο γόνατο και το αριστερό τεντωμένο προς τα πίσω, τα πέλματα και των δυο ποδιών εφαπτόμενα με το έδαφος. Έπειτα επαναλάβετε την άσκηση αντίθετα.

**8. Διάταση Πλευρών:** Βάλτε τα χέρια στην ανάταση και προσπαθήστε με το αριστερό χέρι τεντωμένο να το ανασηκώσετε όσο πιο ψηλά μπορείτε, ώστε να νιώσετε το τράβηγμα στην αριστερή σας πλευρά. Επαναλάβετε και για το δεξί χέρι.

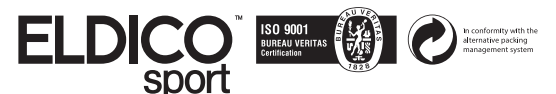

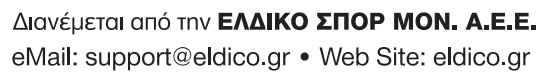

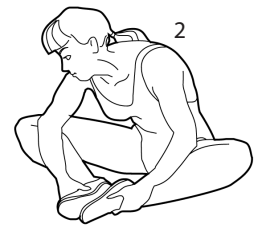

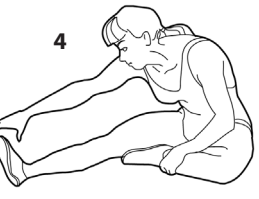

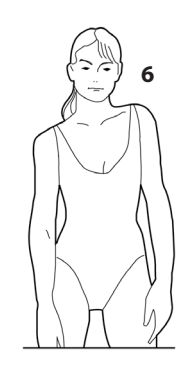

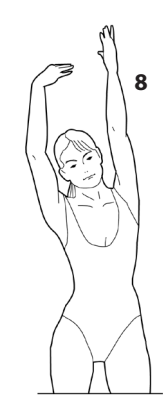

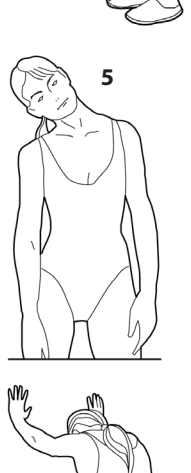

**7**

**1**

**3**